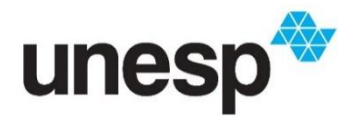

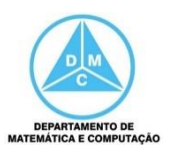

### FCT/Unesp – Presidente Prudente Introdução à Ciência da Computação Prof. Dr. Danilo Medeiros Eler

### **Atividade 02**

A palavra computador vem de computar, que está relacionada com calcular. As primeiras máquinas da histórica tinham essa finalidade específica: realizar cálculos. Até hoje os computadores são utilizados para processar grandes quantidades de dados. Com o passar dos anos, os computadores também foram utilizados para outros propósitos.

As primeiras ferramentas para apoiar a execução dos cálculos ainda dependiam da interação humana de forma direta, por exemplo, o Ábaco. Outro exemplo que daria respostas mais rápidas foi a Régua de Cálculo. Com o passar dos anos, máquinas foram elaboradas para apoiar tarefas relacionadas com as operações básicas da matemática, esses seriam os primeiros indícios de máquinas capazes de efetuar cálculos. A seguir é apresentada parte da história dos computadores.

### **Ábaco**

<https://www.youtube.com/watch?v=gbUdLj-qPZg>

<https://www.youtube.com/watch?v=B1ZlccrOIiI>

### **Régua de Cálculo:**

[https://www.youtube.com/watch?v=sWPPmDNr\\_U8](https://www.youtube.com/watch?v=sWPPmDNr_U8)

### **Máquinas Mecânicas (antes de 1930)**

### **Pascaline – Século XVII**

A Pascaline foi criada por Blaise Pascal (matemático e filósofo). Sua criação era capaz de fazer a adição e a subtração de números. Um exemplo de seu funcionamento pode ser visto no vídeo a seguir: https://www.youtube.com/watch?v=CJ7o-ir4R\_E

### **Roda de Leibniz – Século XVII**

A Roda de Leibniz foi criada Gottfried Leibniz (matemático) e representou um avanço na história, pois era capaz de efetuar as quatro operações da matemática, por meio do giro de engrenagens e alavancas. Um exemplo simples é visto no vídeo https://www.youtube.com/watch?v=OacMkA38QiQ

### **Tear de Jacquard – Século XIX**

Joseph-Marie Jacquard (mecânico) construiu uma máquina de tear mecânica para modificar os desenhos da tecelagem com base em cartões perfurados. Exemplo são apresentados a seguir: [https://www.youtube.com/watch?v=L8tN\\_d9VZSk](https://www.youtube.com/watch?v=L8tN_d9VZSk)

### <https://www.youtube.com/watch?v=fiAKyVRYbyY>

### **Máquina Diferencial e Máquina Analítica**

Charles Babbage (cientista, matemático, filósofo e engenheiro mecânico) dois tipos de máquina: a Máquina Diferencial era capaz de efetuar cálculos e equações polinomiais; a Máquina Analítica também calculava a tabela logarítmica e funções polinomiais, além de permitir o armazenamento de

valores e produzir a saída dos resultados. Exemplos dessas máquinas são apresentados nos vídeos abaixo:

<https://www.youtube.com/watch?v=35MwtZ5MKjM>

<https://www.youtube.com/watch?v=9UcXPqkmPJ0>

<https://www.youtube.com/watch?v=YwHqEtu3MAc>

Poderíamos fazer uma comparação da Máquina Analítica com os computadores modernos da seguinte maneira: as Engrenagens seriam a Unidade Lógica e Aritmética; o Local de Armazenamento seria a Memória; o Operados seria a Unidade de Controle; e a Saída representaria o sistema de Entrada e Saída.

### **Computadores Eletrônicos 1930 – 1950**

Os primeiros computadores construídos de 1930 a 1950 não armazenavam o programa na memória e eram programados externamente por fios ou comutadores. A seguir são apresentados cinco computadores que se destacaram nessa época.

### **ABC (Atanasoff Berry Cmputer) – 1939**

John V. Atanasoff e Clifford Berry

<https://www.youtube.com/watch?v=YyxGIbtMS9E>

<https://www.youtube.com/watch?v=nk7fOKt2VRA>

**Z1 – 1939** Konrad Zuse <https://www.youtube.com/watch?v=zE-HtMsJnBI>

<https://www.youtube.com/watch?v=duOBNyUdT2M>

**Mark I – década de 1930** Marinha dos EUA e a IBM patrocinaram projeto da Universidade de Harvard Diração de Howard Aiken <https://www.youtube.com/watch?v=4ObouwCHk8w>

<https://www.youtube.com/watch?v=65IBkMHD3gA>

**Colossus** Alan turing Projetado para decifrar código alemão German Enigma (Enigma Alemão) <https://www.youtube.com/watch?v=knXWMjIA59c>

<https://www.youtube.com/watch?v=O8WXNPn1QKo>

### **ENIAC (Eletronic Numerical Integrator and Calculator – Calculadora e Integradora Numérica Eletrônica) – concluído em 1946**

Fabricado por John Mauchly e J. Presper Eckert, foi o primeiro computador de propósito geral totalmente eletrônico. Ele utilizava 18 mil tubos de vácuo e media 30 metros de comprimento por 3 metros de altura, pesando 30 toneladas.

<https://www.youtube.com/watch?v=dy0wpDfnpzo>

John von Neumann propôs que o programa e os dados deveriam ser armazenados na memória, modificando somente o programa, sem ter que religar a máquina. O primeiro computador produzido com base no modelo de von Neumann foi o EDVAC (Electronic Discrete Variable Automatic Computer), fabricado em 1950 na Universidade da Pennsylvania. Ver vídeo a seguir: <https://www.youtube.com/watch?v=jhlSEIbxO0E>

Ao mesmo tempo, um computador similar, foi construído na Universidade de Cambridge, chamado de EDSAC (Electronic Delay Storage Automatic Calculator). Ver vídeo a seguir:

<https://www.youtube.com/watch?v=Yc945sNB0uA>

# **Geração de Computadores**

Os computadores construídos após 1950 seguiram, aproximadamente, o Modelo de von Neumann. Os historiadores dividem esse período em gerações cinco gerações, conforme apresentado a seguir.

### **Primeira Geração – 1950 a 1959**

A primeira geração dos computadores está compreendida entre os anos de 1950 a 1959, quando surgiram os computadores comerciais utilizados somente por especialistas do domínio. Tais computadores eram muito volumosos e utilizavam tubos de vácuo (ver Figura 1) para criar o sinal elétrico que representava os dados armazenados no computador.

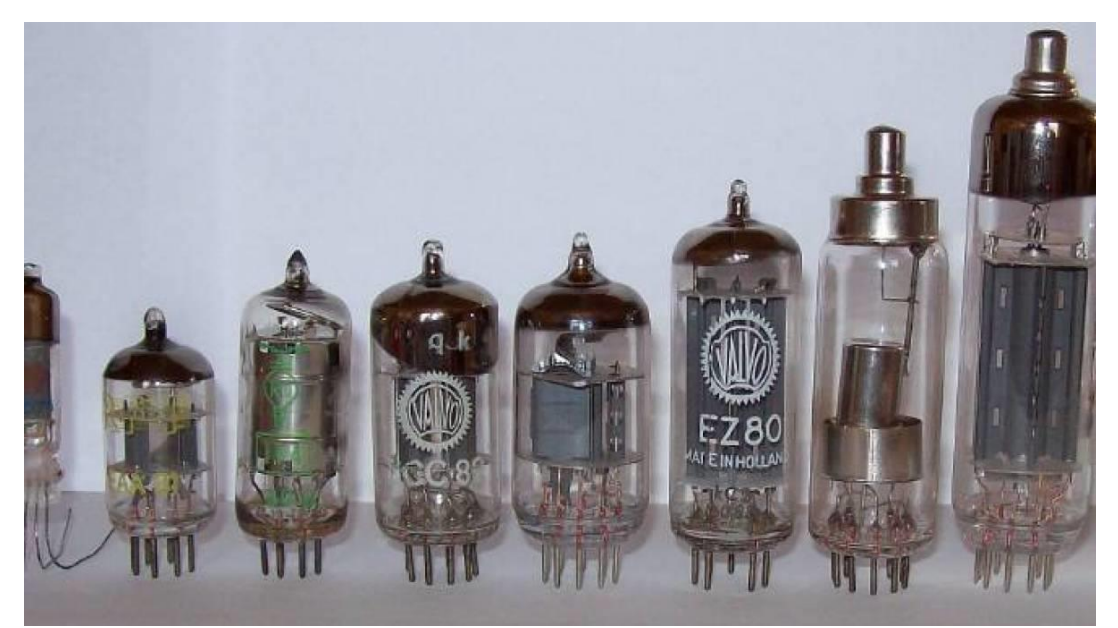

Figura 1 - Exemplo de tubos de vácuo utilizados pelos computadores da primeira geração FONTE:

[https://img.olhardigital.com.br/uploads/acervo\\_imagens/2014/06/r16x9/20140624160622\\_1200\\_67](https://img.olhardigital.com.br/uploads/acervo_imagens/2014/06/r16x9/20140624160622_1200_675_-_valvula_termionica__tubo_de_vacuo.jpg) [5\\_-\\_valvula\\_termionica\\_\\_tubo\\_de\\_vacuo.jpg](https://img.olhardigital.com.br/uploads/acervo_imagens/2014/06/r16x9/20140624160622_1200_675_-_valvula_termionica__tubo_de_vacuo.jpg)

### **Segunda Geração – 1959 a 1965**

A segunda geração de computadores está compreendida entre 1959 e 1965. Os computadores dessa geração utilizavam transistores (ver Figuras 2 e 3), o que permitiu a redução do tamanho dos computadores e, consequentemente, o seu custo. Com isso, os computadores se tornaram mais acessíveis. Nesse período também surgiram as primeiras linguagens de programação alto nível: Fortran e Cobol, tornando a programação mais fácil.

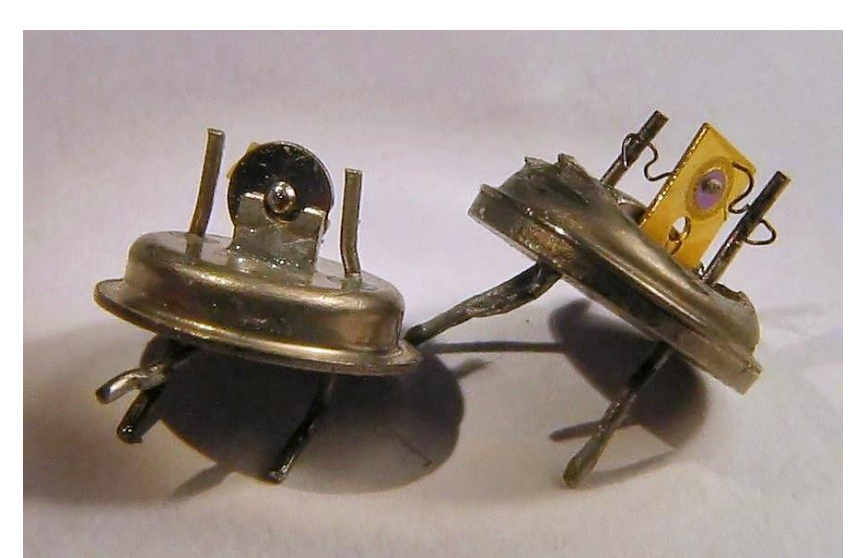

Figura 2 – Transistores fabricados pela Bell Laboratories em 1947 FONTE: [https://1.bp.blogspot.com/-](https://1.bp.blogspot.com/-NGZB4opuOFA/UzCkg44rtPI/AAAAAAAAACs/WyIWsChWUm4/s1600/Computer_Transistors_1965.jpg) [NGZB4opuOFA/UzCkg44rtPI/AAAAAAAAACs/WyIWsChWUm4/s1600/Computer\\_Transistors\\_](https://1.bp.blogspot.com/-NGZB4opuOFA/UzCkg44rtPI/AAAAAAAAACs/WyIWsChWUm4/s1600/Computer_Transistors_1965.jpg) [1965.jpg](https://1.bp.blogspot.com/-NGZB4opuOFA/UzCkg44rtPI/AAAAAAAAACs/WyIWsChWUm4/s1600/Computer_Transistors_1965.jpg)

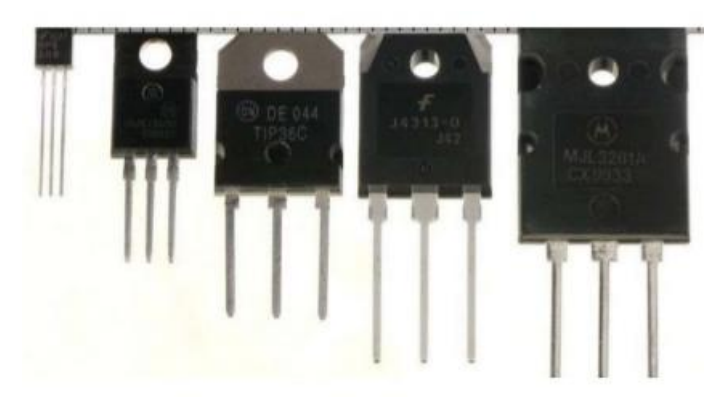

Figura 3 – Exemplos de transistores FONTE: Adaptada de [https://image.slidesharecdn.com/histriadainformtica-resumocompleto-](https://image.slidesharecdn.com/histriadainformtica-resumocompleto-180213115404/95/histria-da-informtica-resumo-21-638.jpg?cb=1518777795)[180213115404/95/histria-da-informtica-resumo-21-638.jpg?cb=1518777795](https://image.slidesharecdn.com/histriadainformtica-resumocompleto-180213115404/95/histria-da-informtica-resumo-21-638.jpg?cb=1518777795)

Um dos computadores de destaque dessa geração é o IBM 7030 (ver Figura 4), que pode ser visto no vídeo a seguir: <https://www.youtube.com/watch?v=HTs9JZ7OMYQ>

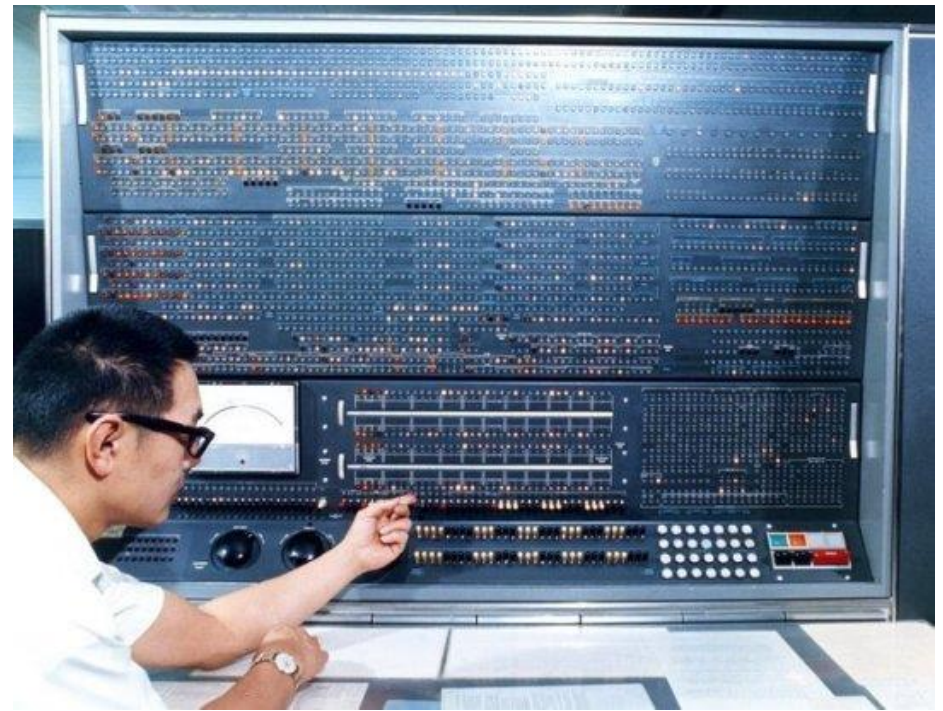

Figura 4 – Parte do computador IBM 7030 FONTE:<https://i.pinimg.com/originals/cf/6d/d2/cf6dd2f2c85069342764f13ba975c907.png>

# **Terceira Geração – 1965 a 1975**

A terceira geração dos computadores está no período de 1965 a 1975 e foi marcada pela invenção dos circuitos integrados, que permitiu um grande avanço na redução do custo e no tamanho dos computadores. Com os circuitos integrados (ver Figura 5), transistores, fios e outros componentes estavam todo em um único chip. Com a utilização de circuitos menores e mais eficientes, a velocidade e a capacidade de armazenamento dos computadores também aumentou.

Nesse período surgiram os microcomputadores que começaram a ser utilizados por mais profissionais. Um avanço dessa época foram os pacotes de softwares para propósitos específicos. Assim, não era mais necessário codificar o próprio software para realizar alguma tarefa.

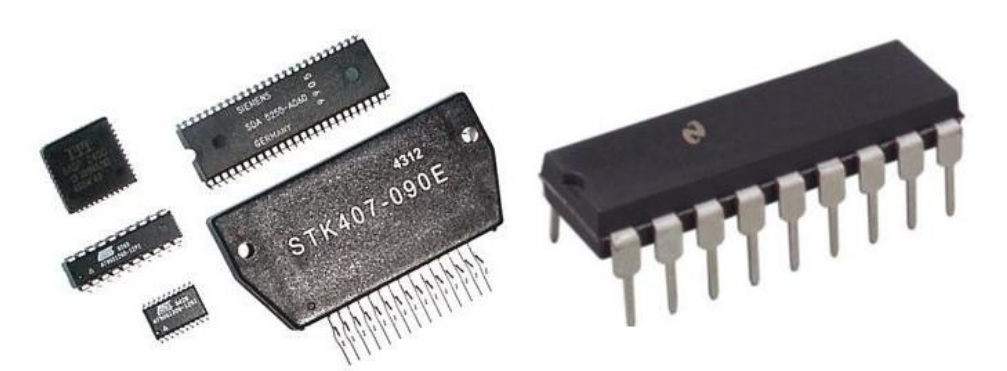

Figura 5 – Exemplos de circuitos integrados FONTE: Adaptada de: [https://images.slideplayer.com.br/66/12155208/slides/slide\\_23.jpg](https://images.slideplayer.com.br/66/12155208/slides/slide_23.jpg)

Um exemplo de computador construído no período da terceira geração é o IBM 360/91, lançado em 1967, sendo um grande sucesso em vendas na época. Esse computador trabalhava com dispositivos de entrada e saída, utilizando discos e fitas de armazenamento, além de permitir a impressão dos resultados em papel. Um exemplo desse computador pode ser visto no vídeo do link: <https://www.youtube.com/watch?v=bekPqOj4-b8>

## **Quarta Geração – 1975 a 1985**

A quarta geração dos computadores, cujo período está entre 1975 e 1985, é marcada pela fabricação dos microcomputadores e computadores pessoais e por avanços da indústria eletrônica, que inicia a fabricação dos subsistemas de um computador em uma única placa. Nesse período também surgiram as primeiras redes de computadores.

Em 1975 um computador pessoal chamado de Altair 8800 foi destaque, pois um jovem programador chamado Bill Gates se interessou pela máquina, criando a sua linguagem de programação Altair Basic. Vídeos sobre o Altair 8800 podem ser vistos nos links abaixo:

<https://www.youtube.com/watch?v=EDbJXUDc9d8>

<https://www.youtube.com/watch?v=suyiMfzmZKs>

<https://www.youtube.com/watch?v=pqAg0GJLPGk>

Vendo o sucesso do Altair, Steve Jobs (fundador da Apple) sentiu que ainda faltava algo no projeto, pois não era fácil de ser utilizado por pessoas comuns. Como pode ser notado nos vídeos acima, a interação com o usuário se dava por meio de luzes, o que dificultava o entendimento da saída produzida pelo computador. Steve Wozniak e Steve Jobs desenvolveram o computador conhecido como Apple I, que possuía um monitor para a saída de dados. Vídeos sobre o Apple I podem ser vistos nos links abaixo:

[https://www.youtube.com/watch?v=4l8i\\_xOBTPg](https://www.youtube.com/watch?v=4l8i_xOBTPg)

<https://www.youtube.com/watch?v=EIHMfpKwjkw>

### **Quinta Geração – 1985 em diante**

A quinta geração dos computadores iniciou em 1985, marcada pelo surgimento dos computadores, laptops, palmtop e, recentemente, pelos tablets e smartphones. No início dessa geração, destaca-se o aperfeiçoamento dos meios de armazenamento de dados, tais como CR-ROM, DVD. Nesse período também surgiram dispositivos para multimídia e realidade virtual.

**Observação:** todas imagens e vídeos foram consultados em 14/04/2020.

## **Referências Bibliográficas**

BROOKSHEAR, J. G. Ciência da computação: uma visão abrangente. 5ª ed., Bookman Editora, 2000. 499p. FOROUZAN, B. A., MOSHARRAF, F. Fundamentos da Ciência da Computação. 2 ª ed., São Paulo: Cengage Learning, 2011. 560p.